# Journal Citation Reports ~インパクトファクターの調べ方

Journal Citation Reports(JCR)は、世界を代表する学術ジャーナルについて、その重要性を評価するための体系的かつ客観的な情報を 提供するデータベースです。引用データに基づいて定量化した統計情報と様々な指標を提供しており、世界の主要学術ジャーナルの客観的評 価が可能です。

ジャーナル・インパクトファクター (Journal Impact Factor=JIF) は、 Journal Citation Reports が提供する指標の一つであり、引用索 引データベース・ Web of Science Core Collection の Science Citation Index Expanded (自然科学)、Social Sciences Citation Index (社会科学) のジャーナルを対象にした評価指標です。毎年初夏に前年のジャーナル・インパクトファクター値が出版されま す。例えば、2020年のジャーナル・インパクトファクターは2021年初夏に発表されました。 毎年約21,000誌が対象となります。

ジャーナル・インパクトファクターは、特定の期間においてあるジャーナルに掲載された論文が平均的にどれくらい引用されているかを示す尺度で、 ジャーナルの「インパクト」を表す指標の一つです。あるジャーナルの「インパクト」を同分野の他の ジャーナルの「インパクト」と相対的に比較するこ とができます。対象年の前 2 年間に出版されたあるジャーナルの論文が、対象年 に出版された論文に引用された回数を計算します。例えば 2020 年の JIF は図 1 のように計算されます。

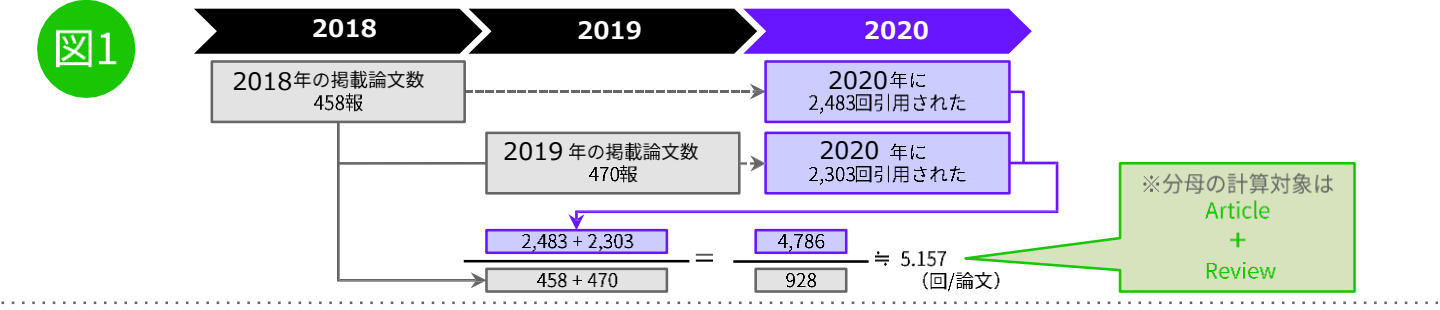

### **基本検索方法**

Journal Citation Reportsにアクセス http://jcr.clarivate.com

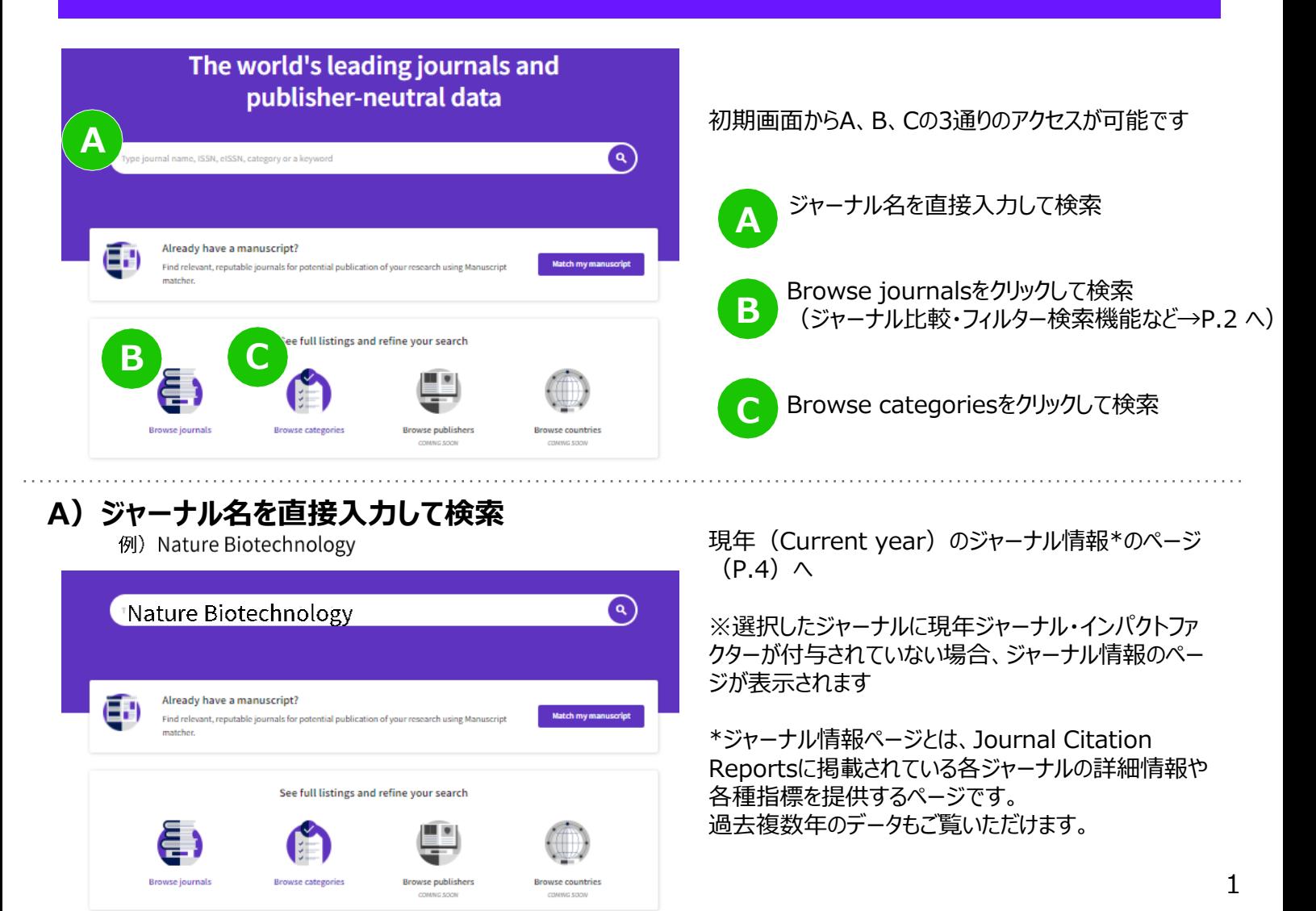

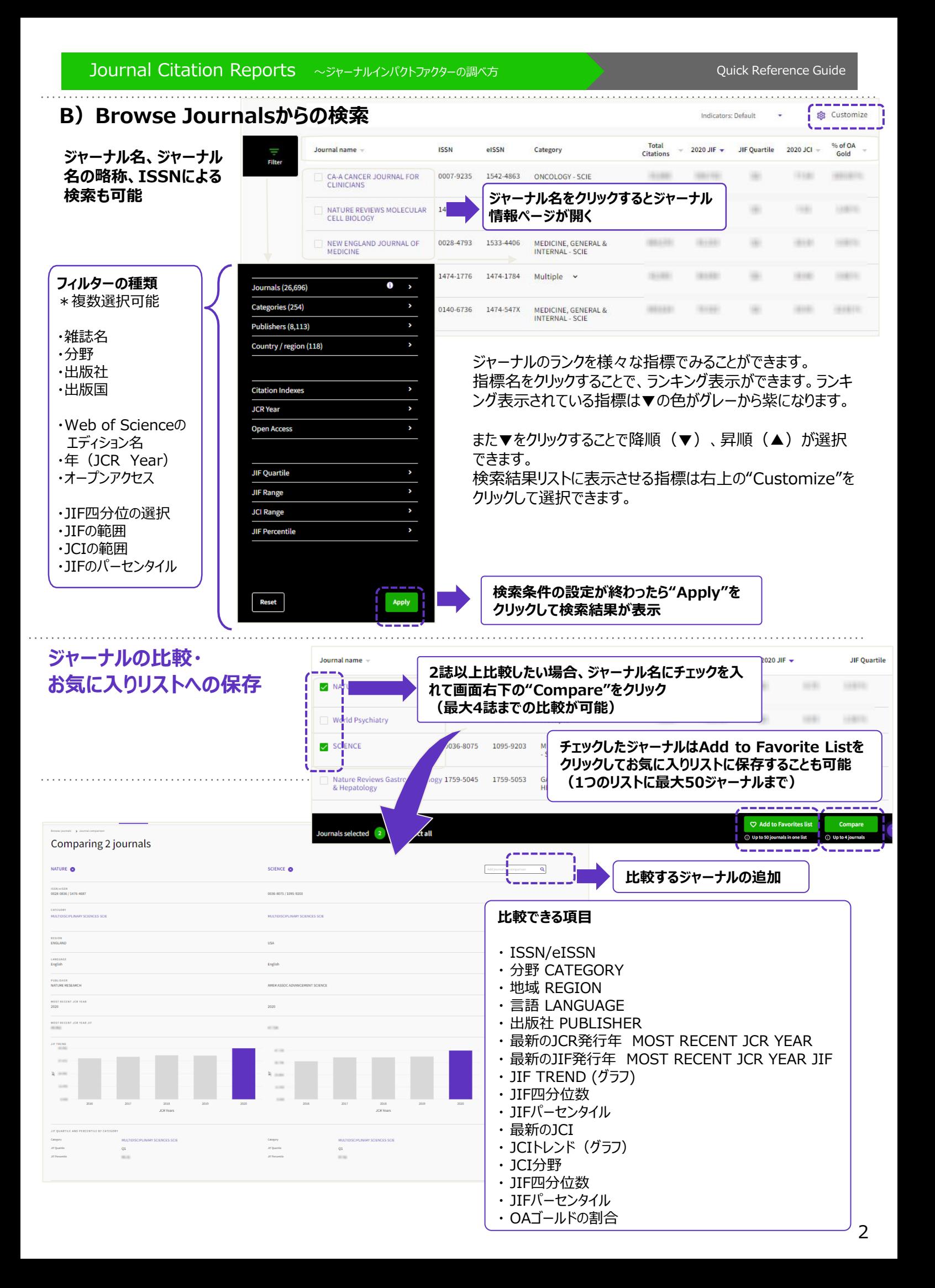

### **C)Browse categoriesから検索**

**Browse categoriesは、その分野に含まれるジャーナルのトータルデータより分野全般の理解を深めるのに役立ちます。**

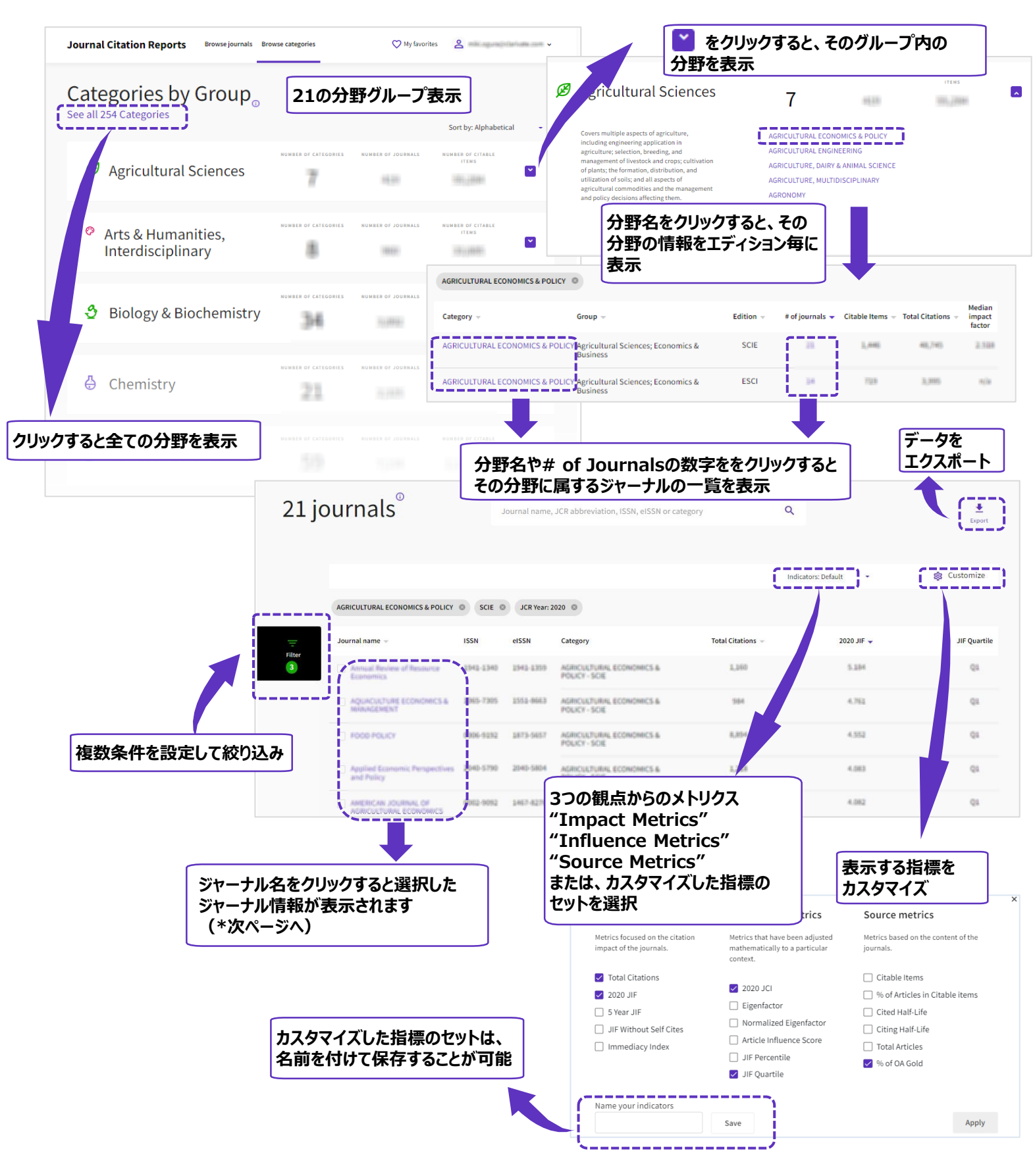

**画面下部より、選択したジャーナルの解除やお気に入りリストへの追加ができます**

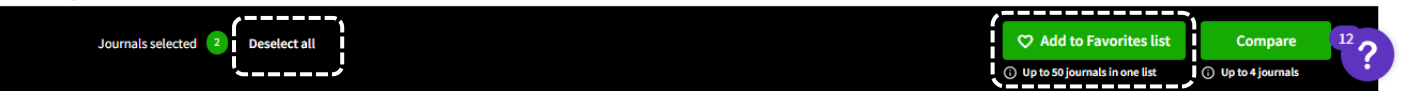

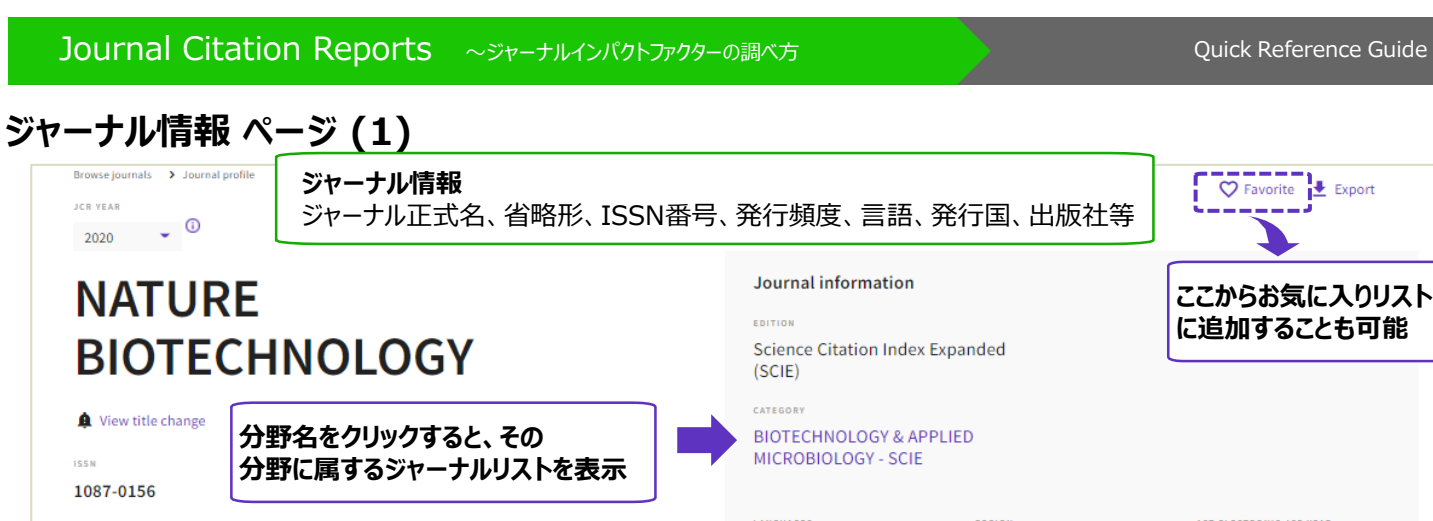

#### **EISSN** 1546-1696

**JCR ABBREVIATION** 

**LANGUAGES** REGION **15T ELECTRONIC JCR YEAR** English **USA** 1997 **Publisher information** 

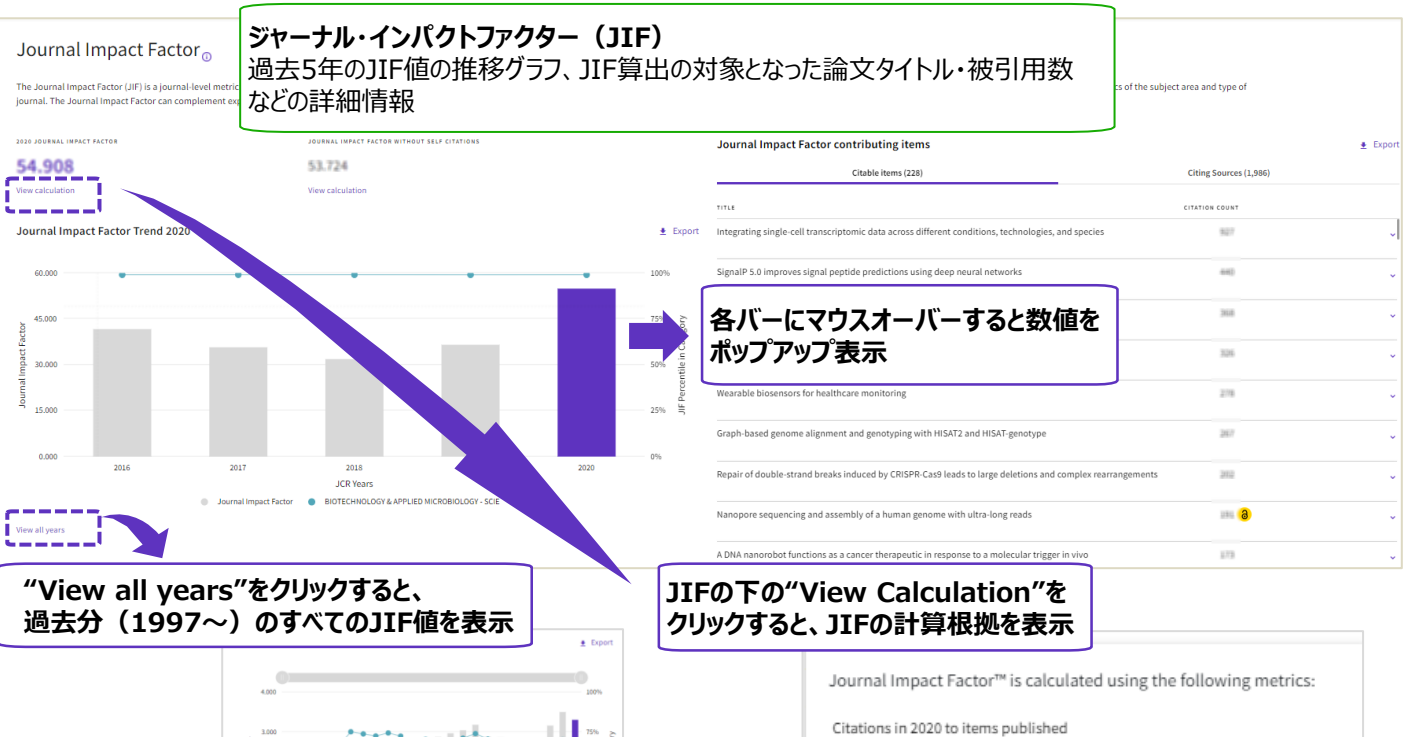

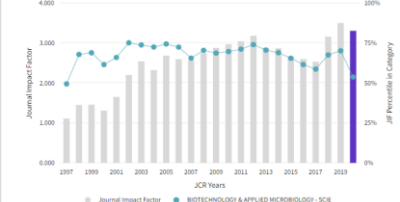

### **Journal Citation Indicator(JCI)**

*表*1 レビュー)の被引用数を正規化した新しい指標 最近3年間に発行された引用可能なアイテム(原著論文と

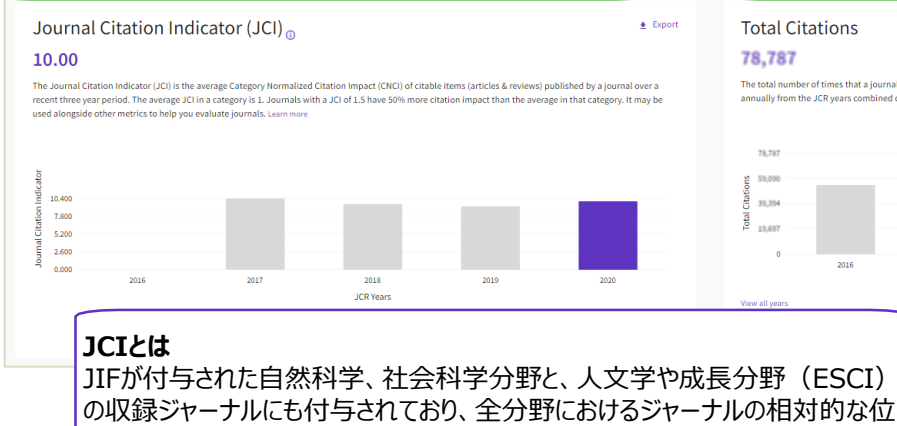

置付けを示す ※詳細は次ページを参照

### **総引用数**

JCRに収録されたジャーナルによる被引用数の合計

in 2018  $(9 - 2) + 2019$  (

Number of citable items in 2018  $(243) + 2019$   $(220)$ 

#### **Total Citations** 78,787

.<br>The total number of times that a journal has been cited by all journals included in the database in the JCR year. Citations to journals listed in JCR are co<br>annually from the JCR years combined database, regardless of wh

3,899

 $488.31$ 

 $= 3.307$ 

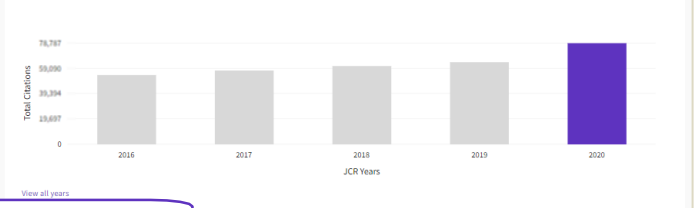

 $\triangle$  Export

## **ジャーナル情報 ページ (2)**

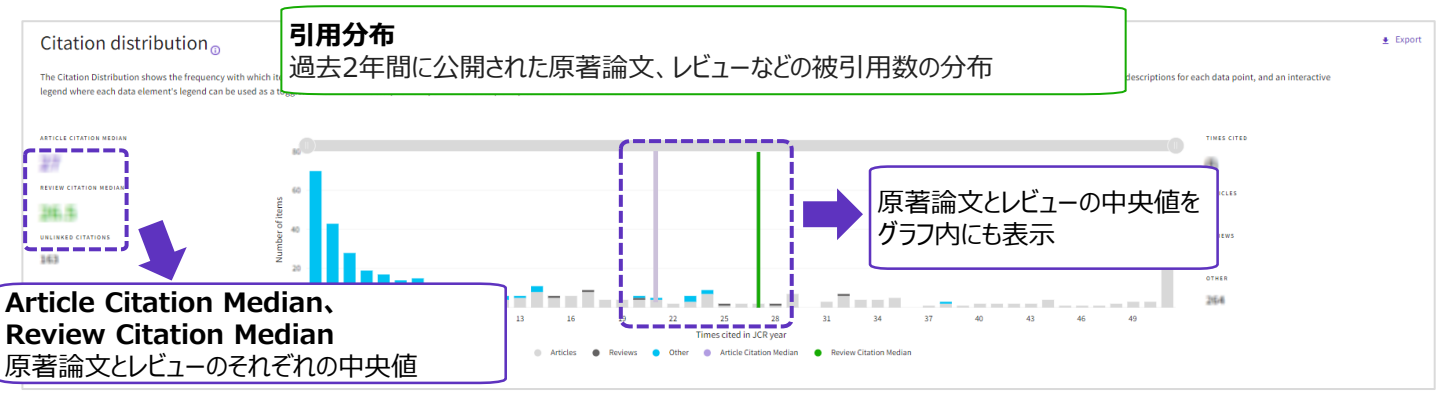

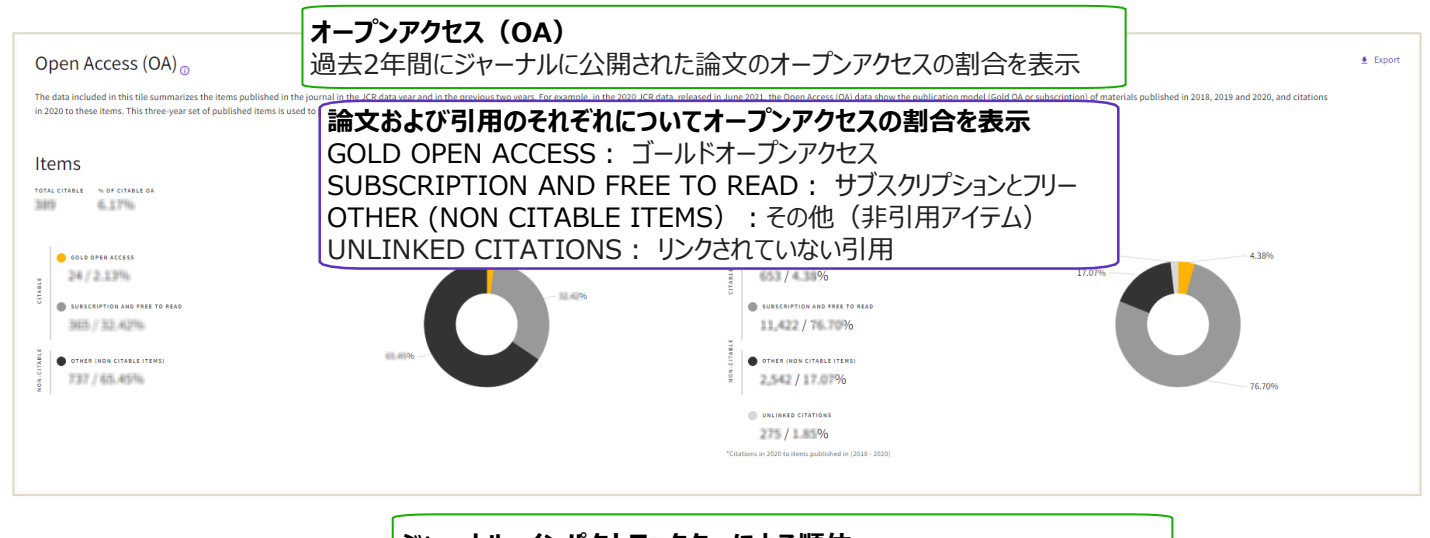

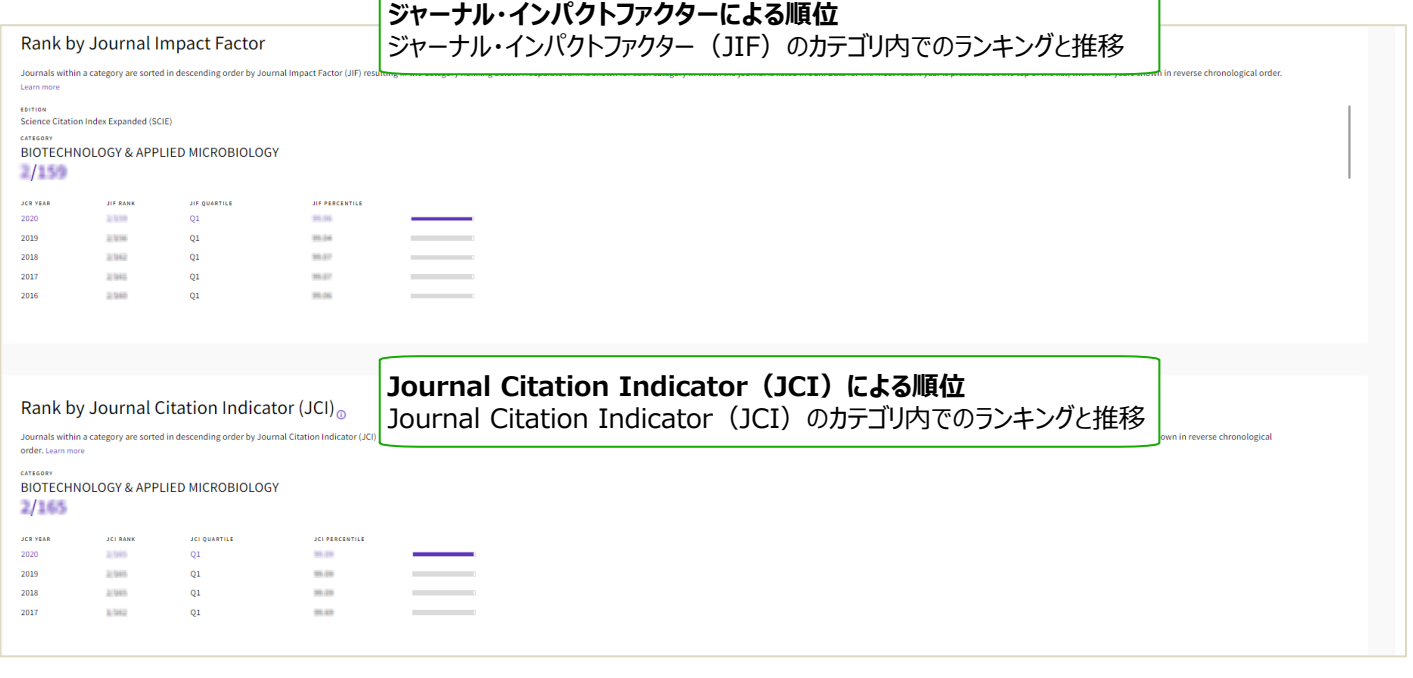

# **Journal Citation Indicator(JCI)について**

- ・ジャーナルのパフォーマンスを**相対的に評価する指標**として2021年より発表
- ・ジャーナルに付与された各分野の平均被引用数と比較した相対的な位置付けを表す
- ·ジャーナル・インパクトファクターが付与されていない人文、成長分野 (ESCI)の
- ジャーナル評価も含め、**全分野におけるジャーナル評価が可能**
- ・過去3年間にジャーナルに掲載された全ての原著論文とレビューの相対被引用度の平均で、 **分野内の平均と同等の場合に1**となる

JCIが1以上:ジャーナルの平均被引用数が同分野の他のジャーナルの平均を上回る JCIが1以下:ジャーナルの平均被引用数が同分野の他のジャーナルの平均を下回る

Journal Citation Indicator (JCI)  $0.74$ 

or a<br>The Journal Citation Indicator (JCI) provides a single journal level metric where global average in a<br>category is 1. Documents with a JCI of 1.5 have 50% more citation impact than the average in that<br>Category. Learn m

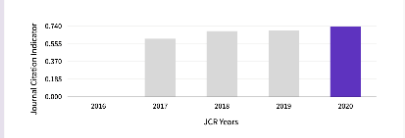

 $\pm$  Export

## **ジャーナル情報 ページ (3)**

### **Citation network**

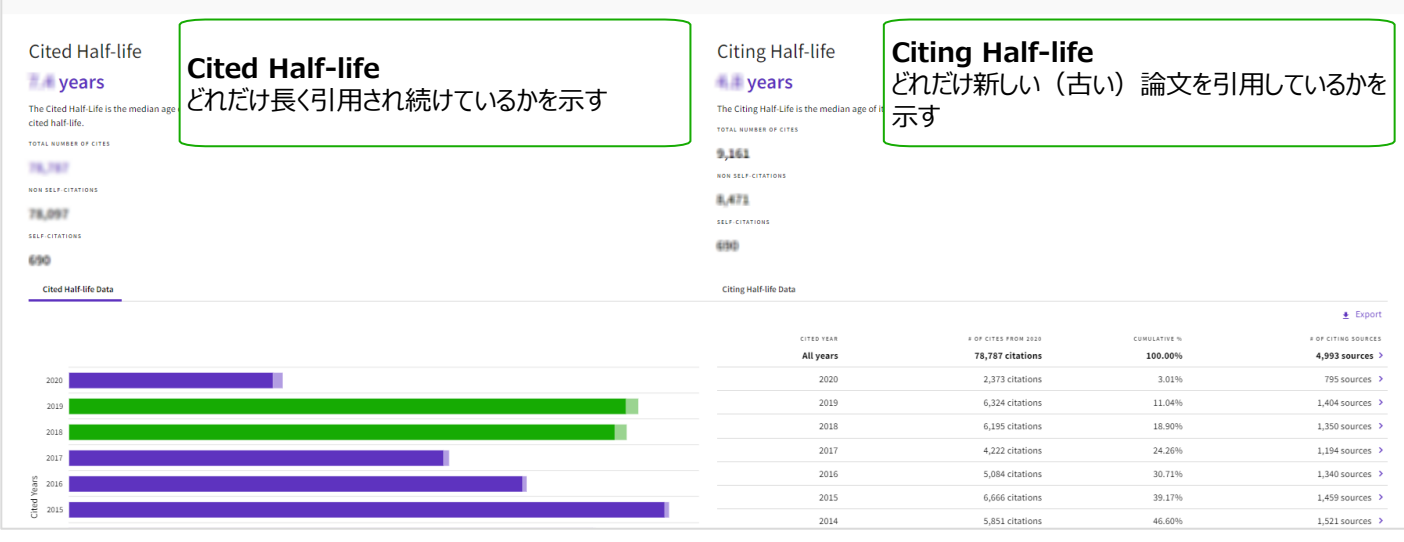

### **Content metrics**

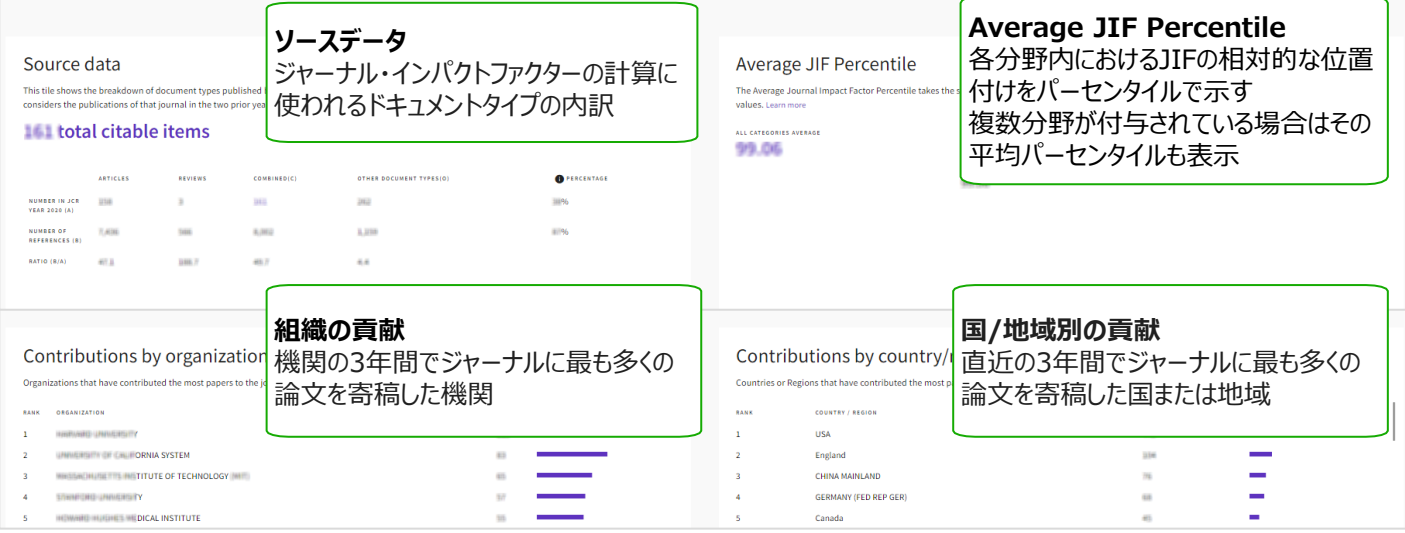

### **Additional metrics**

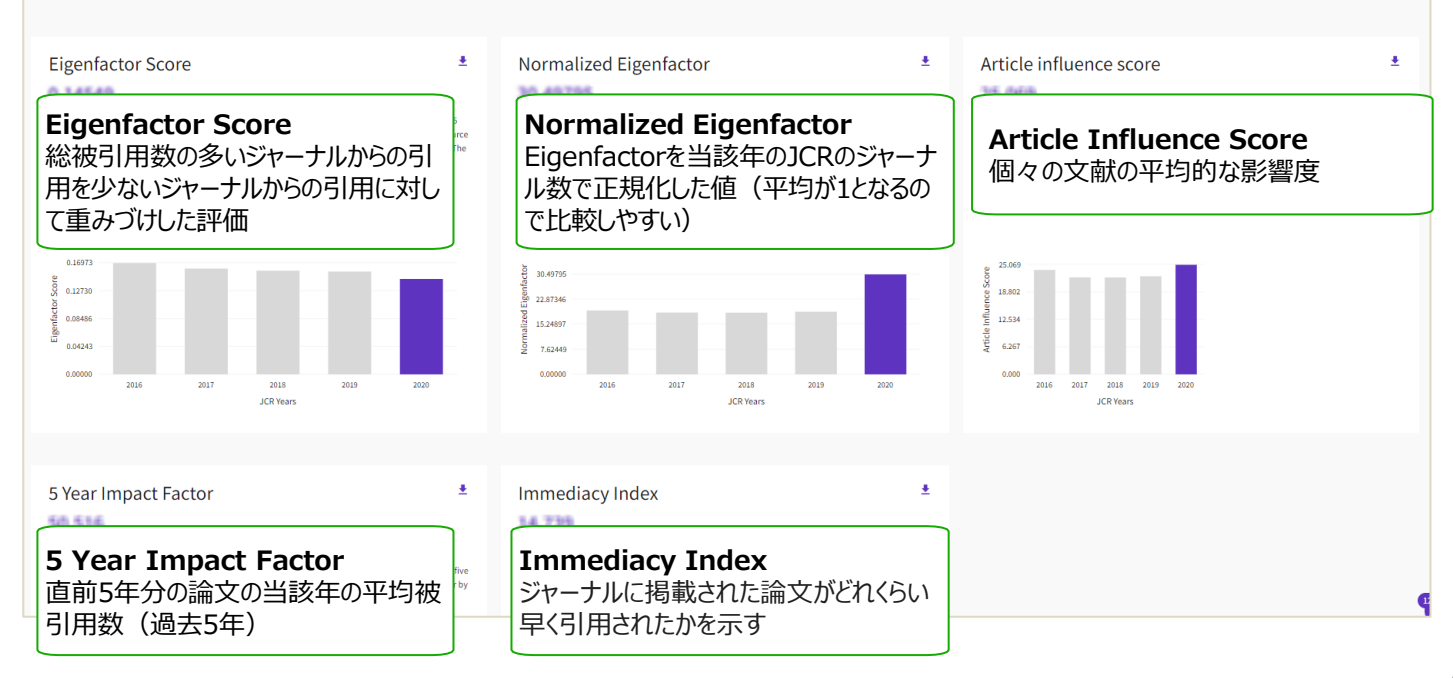

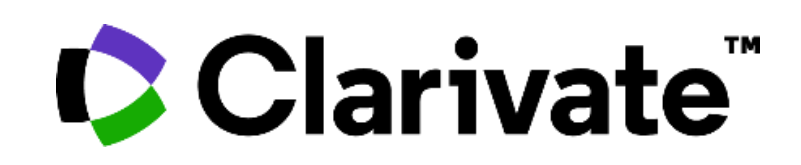

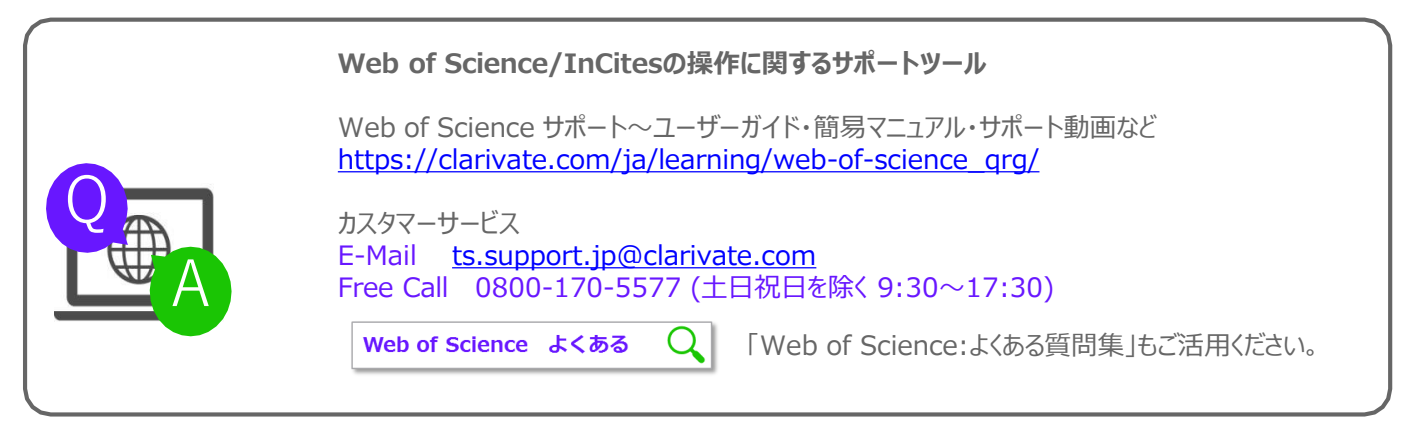

クラリベイト・アナリティクス・ジャパン株式会社 〒107-6119 東京都港区赤坂5-2-20 赤坂パークビル18F